## **KIIT POLYTECHNIC, BHUBANESWAR LESSON PLAN Session(2023-2024)**

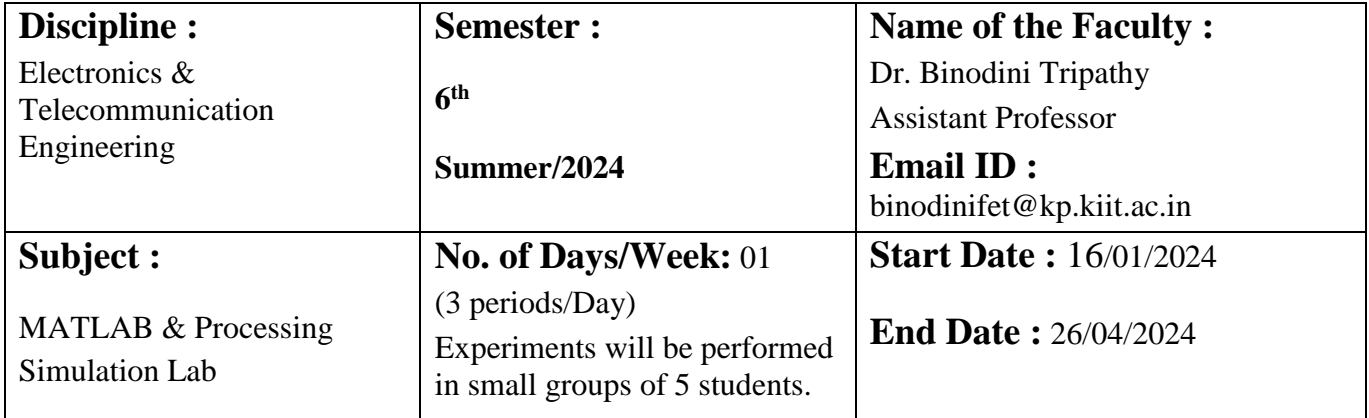

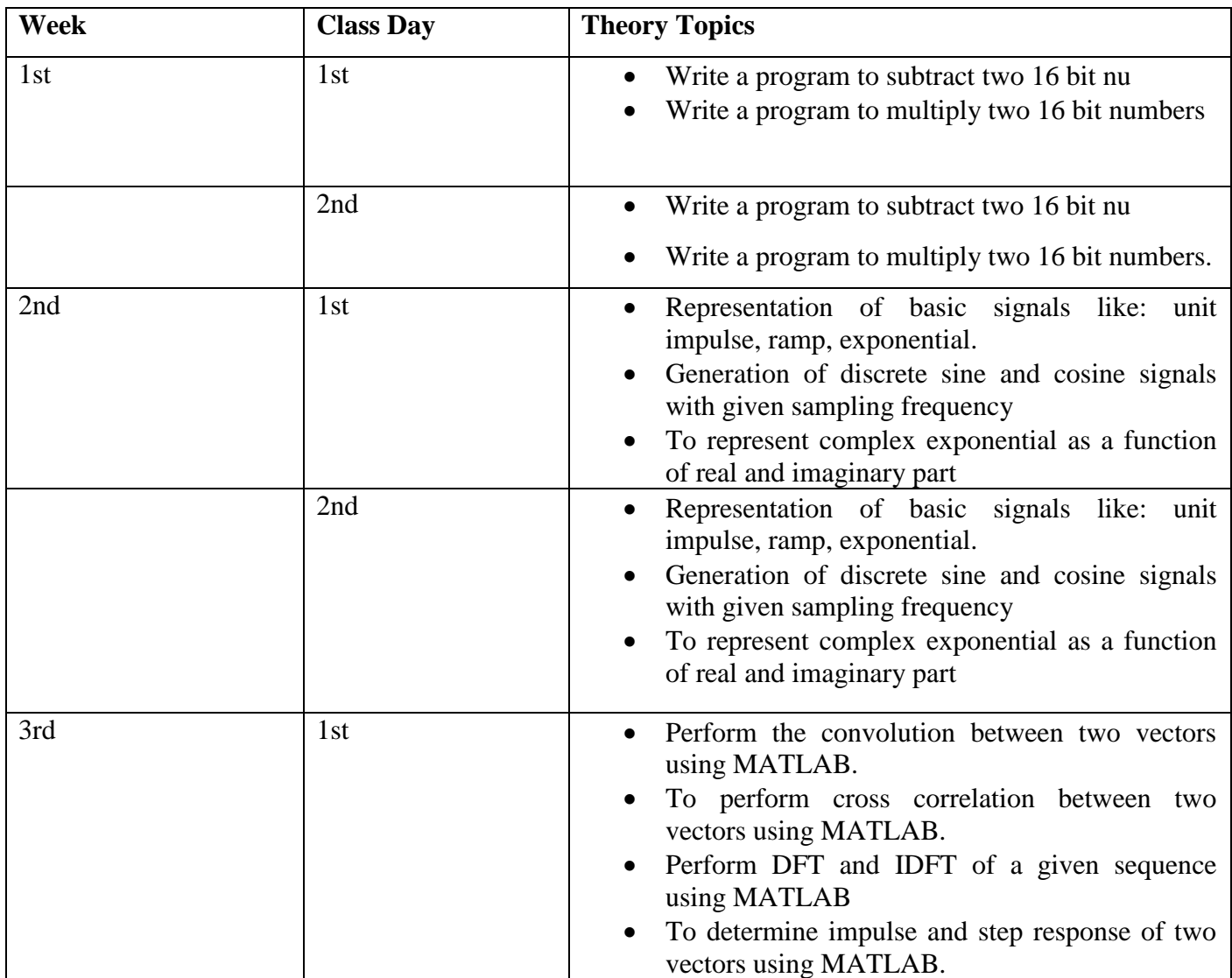

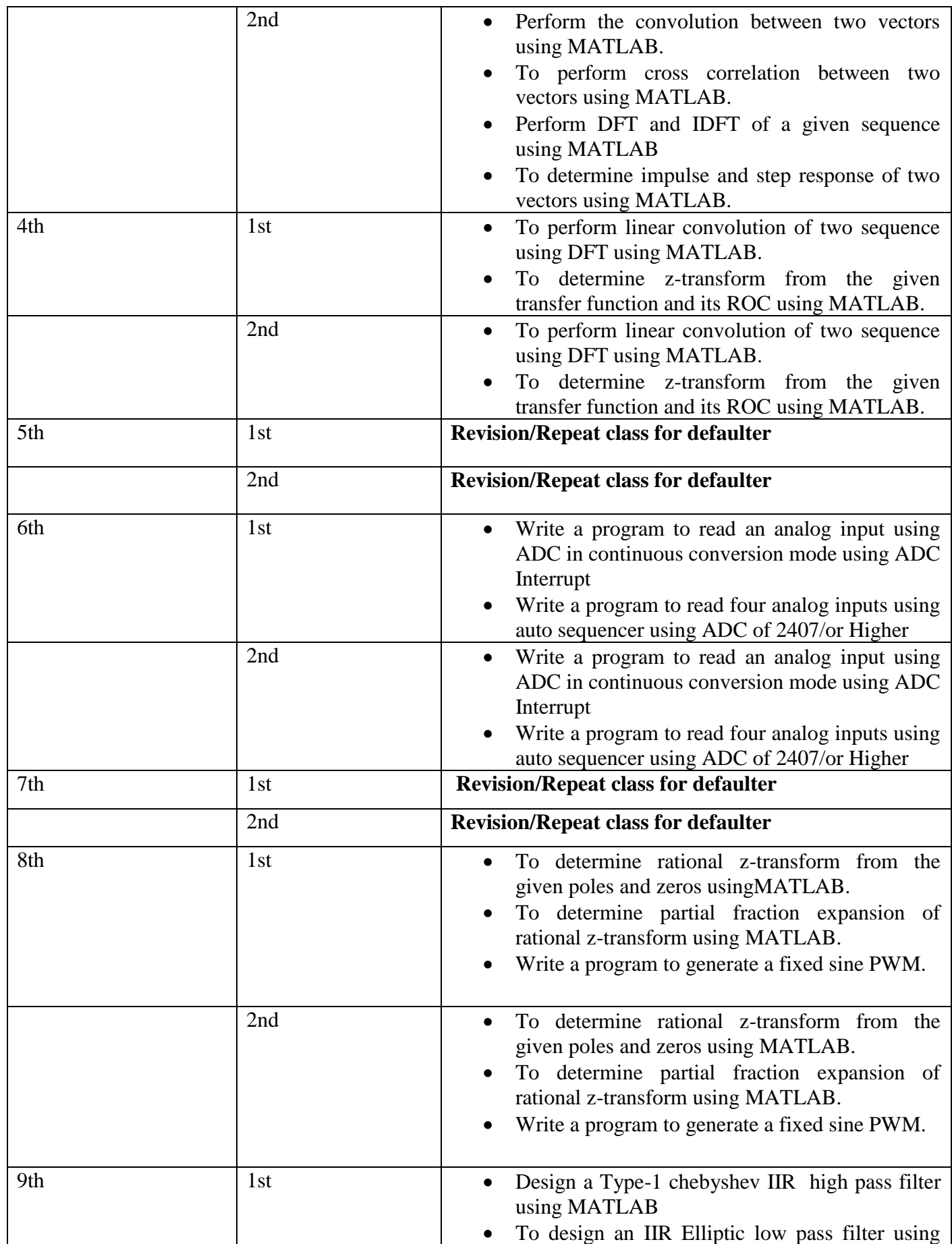

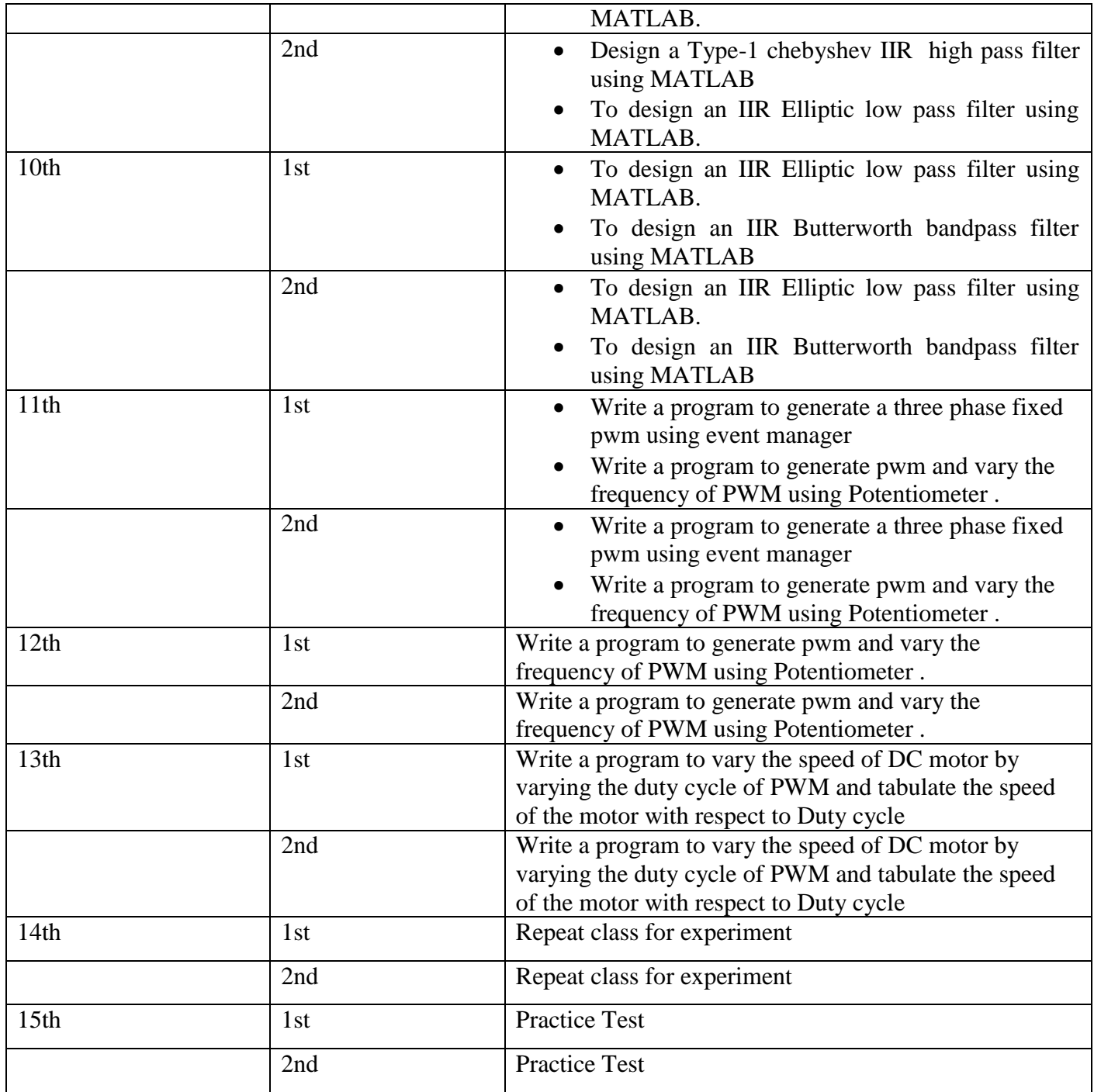